# **Systemmigration im CIM-Labor des IMW abgeschlossen**

## Schmitt, R.

Über einen Zeitraum von zwei Jahren wurden nach und nach die ursprünglich VAX-basierten Systeme im CIM-Labor des IMW durch Systeme auf UNIXund PC-Basis abgelöst. Die Migrationsarbeiten konnten kürzlich abgeschlossen werden. Der folgende Artikel beschreibt die neu entstandene Hard- und Software-Landschaft des CIM-Labors.

Over the past two years the originally VAX-based systems of IMW's CIM lab have been replaced by systems for UNIX- and PC-platform. The migration activities have recently been accomplished. The following article describes the new hard- and software environment of the CIM lab.

### **1 Gründe für die Systemumstellung**

Ausschlaggebend für den Entschluß zur Umstellung der Systeme im CIM-Labor waren folgende Umstände:

· Eine rasche Abnahme der Bedeutung von VAX-Stations mit dem Betriebssystem VMS als Applikationsplattform,

- · der Konkurs der Firma MAHO und die damit verbundene Einstellung von Weiterentwicklung und Wartung des Fertigungsleitstandes MAHO FS 2000 sowie der MAHO-Lösungen für Maschinen- und Betriebsdatenerfassung,
- · das Angebot des Rechenzentrums, einen SAP R/3-Server für Forschungs- und Ausbildungszwecke einzurichten sowie
- · der technologische Fortschritt auf dem Gebiet der CAM-Systeme, insbesondere bei der grafisch geführten, werkstattorientierten NC-Programmierung (WOP).

### **2 PPS und PDM mit SAP R/3**

Das Angebot des Rechenzentrums, einen R/3- Server einzurichten, führte zur Ablösung des PPS-Systems PIUSS-O auf VAX-Basis. **Bild 1** zeigt die enstandene Client-Server-Architektur bestehend aus einer UNIX-Workstation (IBM RS 6000; Rechner Nr. 1 in Bild 1) als Datenbank- und Applikationsserver sowie mehreren PC-Clients (Nr. 2) auf der CIM-

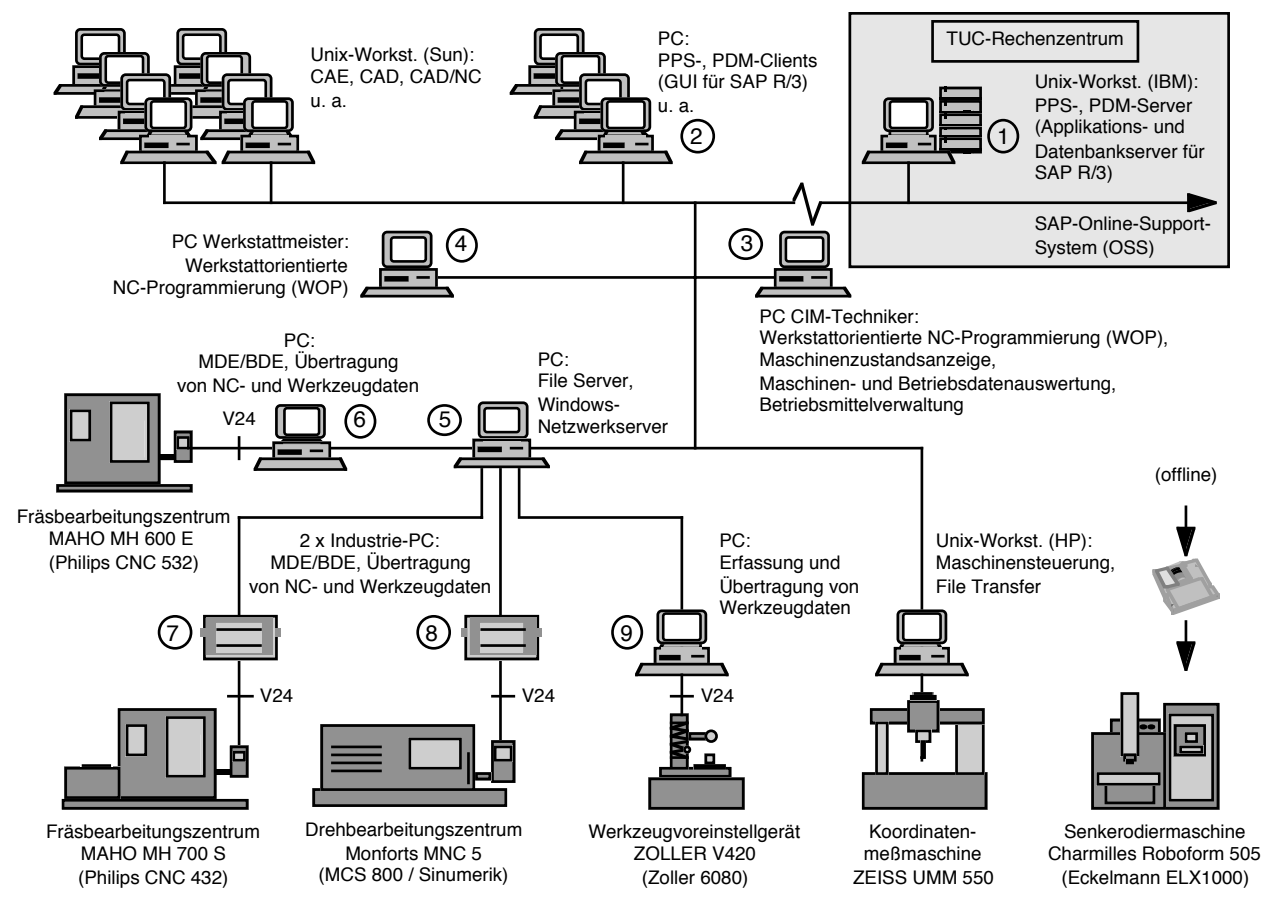

**Bild 1:** Die neue Systemlandschaft im CIM-Labor des IMW

Galerie des IMW. Um das an sich leere R/3-System mit Leben zu füllen wurde das virtuelle Unternehmen LIVE AG (Fahrradproduktion) der Firma Siemens Nixdorf als Mandant eingespielt. Eine Nutzung des von SAP entwickelten virtuellen Unternehmens IDES kam wegen der fehlenden Versionierbarkeit nicht in Frage. Aktueller Release-Stand des R/3-Systems ist 3.0 F.

Bisher lag der Schwerpunkt der IMW-Aktivitäten auf den R/3-Modulen PP (Production Planning) und MM (Material Management). Vor dem Hintergrund der am IMW eingerichteten Professur für Rechnerintegrierte Produktentwicklung wird sich das Interesse des IMW zukünftig verstärkt auf die R/3- Funktionalität im Bereich Produktdatenmanagement (PDM) richten. Die PDM-Teilfunktionen Dokumenten-, Produktstruktur-, Konfigurations-, Klassifikations-, Projekt- und Workflowmanagement werden mit Release 4.0 als PDM-Paket verfügbar sein.

#### **3 Windows-basierte CAM-Systeme**

Bei der Wahl der Systeme für den operativen Bereich des CIM-Labors sowie der Werkstatt fiel die Entscheidung zugunsten der Firma DLoG. Die Windows-basierten Anwendungen erforderten zunächst eine entsprechende PC-Ausstattung in den Büros des CIM-Technikers (Nr. 3) und des Werkstattmeisters (Nr. 4) sowie an den Bearbeitungsmaschinen (Nr. 6 - 9). Als Betriebssysteme wurden Windows NT 4.0 auf den Bürorechnern sowie Windows for Workgroups 3.11 auf den PC an den Bearbeitungsstationen installiert. Ein zentraler PC (Nr. 5) mit Windows NT Server 4.0 dient als Netzwerkund Fileserver.

Nach Einrichtung, Inbetriebnahme und Vernetzung der Hardware wurden folgende CAM-Anwendungen der Fa. DLoG installiert:

- · Quadro NC für Fräs- und Drehbearbeitung (Nr. 3 + 4): Ein Programm zur grafisch geführten, werkstattorientierten NC-Programmierung (WOP), welches eine maschinenneutrale Erstellung und Simulation von Teileprogrammen und deren anschließende Überführung in maschinenspezifische NC-Programme mit Hilfe von Postprozessoren erlaubt.
- · Tip-DNC (Nr. 6 8) ermöglicht die Übertragung von NC-Programmen und Werkzeugdaten zwischen der Maschinensteuerung und dem Fileserver (Nr. 5). Ferner unterstützt das Programm die Touchscreens der beiden Industrie-PC (Nr. 7

+ 8), bei denen es sich ebenfalls um Produkte der Fa. DLoG handelt.

- · Tip-DATA (Nr. 6 8) ermöglicht die Maschinenund Betriebsdatenerfassung (MDE/BDE) an den Bearbeitungsstationen, wobei die Daten zum einen vom Maschinenbediener über den PC an der Bearbeitungsstation eingegeben werden; zum anderen erlaubt die Software ein direktes Abgreifen von Maschinensignalen über eine Maschinendatenerfassungskarte. Sowohl die automatisch erfaßten als auch die vom Maschinenbediener eingegebenen Daten werden direkt an das folgende Programm auf dem PC des CIM-Technikers übergeben.
- Prisma MI (Nr. 3) dient der Auswertung der eingegangenen Maschinen- und Betriebsdaten und gibt in grafischer Form Auskunft über den aktuellen Zustand der Bearbeitungsmaschinen

Ergänzt wurden die CAM-Applikationen der Fa. DLoG durch

- · ein Betriebsmittelverwaltungssystem (Nr. 3): Dieses wurde auf der Grundlage des Datenbankmanagement-Systems FileMaker 3.0 im Rahmen einer Studienarbeit konfiguriert und unterstützt sowohl eine generelle Werkzeugverwaltung als auch ein auftragsbezogenes Management von Vorrichtungen und NC-Programmen.
- · ein Programm zur Werkzeugdatenerfassung (Nr. 9): Dabei handelt es sich um eine vom CIM-TT Kiel entwickelte Anwendung zur Aufnahme und Weiterleitung der Istdaten von Werkzeugen, welche auf einem Voreinstellgerät vermessen werden. Die erfaßten Werkzeugdaten werden auf dem File-Server (Nr. 5) abgelegt und können von dort über die PC an den Bearbeitungsmaschinen direkt in die Maschinensteuerungen übertragen werden.

## **4 Unverändert: der CAD/CAE-Bereich**

Ausgenommen von der Systemumstellung blieben alle konstruktionsbezogenen Anwendungen auf UNIX-Basis. Hierbei handelt es sich um das CAD-System Pro/Engineer sowie die CAE-Anwendungen Pro/Mechanica und Marc Mentat. Das Pro/E-Modul Pro/Manufacturing erlaubt als Ergänzung zur werkstattorientierten NC-Programmierung des DLoG-Systems Quadro NC eine werkstattferne Erstellung von NC-Programmen und somit eine durchgängige CAD/NC-Verfahrenskette.